**Migrating Applications Migrating Applications Migrating Applications fromfrom VSE to OS/390 VSE to OS/390 VSE to OS/390**

> Ted Agen **PRINCE Software, Inc. PRINCE Software, Inc.**

> > **teda @princesoftware princesoftware.com**

## **IBM VM/ESA and VSE/ESA VM/ESA and VSE/ESA Technical Conference Technical Conference**

**June 1, 2000 June 1, 2000 3:00 PM 3:00 PM**

#### Topics of Discussion

■ Migration Overview **Bre-Conversion Preparation** ■ Project Planning & Control ■ Program & JCL Conversion Conversion Workflow Conversion Workflow $\Box$  Automated Conversion Tools **Conversion Vendors** 

## **Migration Overview**

- Identify VSE Components – System Software – Vendor Products Vendor Products– Application Software  $\blacksquare$  Select Migration Strategy
	- Retain & Upgrade
	- Replace
	- Convert

#### System Software

#### ■ Operating System

- Existing MVS or OS/390 Environment
- New OS/390 Environment

#### ■ Environmental/Operational Products Environmental/Operational Products

- Do We Need It?
- OS/390 Version?
- Replacement Product? Replacement Product?

# Environmental / Operational Products Products Products

- $\Box$  Security System
- Editor
- Library System / Configuration Mgmt Library System / Configuration Mgmt
- $\Box$  Automated Scheduler
- Tape Management System
- Report Distribution / Print Utilities

## Application Software

#### ■ In-House Developed In-House Developed

- Convert
- Re-engineer
- Vendor Package
- New Platform
- Vendor Products
	- OS/390 Version
	- Convert
	- $-$  Replacement Package

#### Pre-Conversion Preparation

■ Application Inventory

- Production JCL Production JCL
- Source Libraries
- Core Image Libraries
- CICS PPT / RDO CICS PPT / RDO
- VSE Production LISTCATs

### Pre-Conversion Preparation

■ Application Analysis

- <u>– Source Languages</u>
- <u>– Files / Databases</u>
- Vendor / Home-Grown Utilities
- Exception Items

### Pre-Conversion Preparation

■ Standards & Naming Conventions

- <u>– Dataset Names</u>
- Program / Job Names
- Library Structure
- JCL Standards

## Project Planning

■ Migration Strategy – Phased vs. Mass Conversion Phased vs. Mass Conversion

- Conversion Work Groups (Kernels)
	- **Application Dependencies**
	- Ease of Testing
	- **Conversion Procedures** 
		- Program / JCL Transfer
		- Translation Process Translation Process
		- $-$  Testing Procedures

## Project Control

■ Project Staffing **- Conversion Specialists - Application Knowledge** ■ Schedule & Timelines – On-going Workload **– Migration Pace** 

**- Desired Completion Date** 

## Program Conversion

#### ■ COBOL for OS/390

- DOS/VSE COBOL
- COBOL II
- COBOL for VSE/ESA COBOL for VSE/ESA
- COBOL REPORT WRITER COBOL REPORT WRITER

#### ■ BAL

- Called Subroutine Called Subroutine
- Main Program / Driver
- High Level Assembler
- 31-bit Addressing

## Program Conversion

■ PL/I  $\blacksquare$  RPG, 4GLs ■ Macro Level CICS ■ Code Generators

## Program Conversion

 $\blacksquare$  Special Considerations

- ISAM / BDAM
- $-$  Console Messages
- ABEND Handling
- COMREG
- Print Output
- SEGMENT Macro

## JCL Conversion JCL Conversion JCL Conversion

#### $\blacksquare$  VSE JCL

- Input Stream
- PROCs & SLIs PROCs & SLIs
- Standard Label Track
- Default Assignments
- Carry-Forward File Definitions
- Vendor Generated JCL

## JCL Conversion JCL Conversion JCL Conversion

■ // DATE Usage // DATE Usage  $\Box$  // UPSI  $\blacksquare$  // PAUSE **<u>■ Power LST Statements</u>** ■ Conditional JCL / Return Codes

#### **OS/390 JCL**

 $\blacksquare$  MVS-Style PROCs ■ Symbolic Parameters ■ I/O Efficiency **DISP Parameter** ■ Conditional JCL / COND Parameter ■ Control Statement PDS

# File / Database **Considerations**

 $\blacksquare$  Sequential DASD  $\Box$  Tape Files ■ VSAM  $\Box$  Databases  $\blacksquare$  File / Database Transfer  $\blacksquare$  File Sharing

#### **Batch Systems Workflow**

■ VSE Baseline Run ■ Program & JCL Translation ■ OS/390 Volume Testing ■ Output Verification **Problem Resolution** 

## CICS Systems Workflow

**Brogram Translation** ■ BMS Map Assembly **Difference Resolution**  $\Box$  Unit Testing ■ Load Testing **Problem Resolution** 

## Automated Conversion Tools

■Inventory Tools – Inventories Programs, Jobs, Files – Program, Job, File Cross-references <u>– Identifies Vendor Utilities</u> – Provides Counts of Job, Jobsteps, Programs, Files

## Automated Conversion Tools

**Language Translators** 

- COBOL, BAL, PL/I, RPG, 4GLs
- Supports Library System
- Supports Database Coding
- Processes COPY/INCLUDE Members Processes COPY/INCLUDE MembersDynamically Dynamically
- Translation Audit Trail Translation Audit Trail

# Automated Conversion Tools

#### ■JCL Translator JCL Translator

- Generates PROCs / In-line JCL Generates PROCs / In-line JCL
- Provides Automated Renaming of Files, JOBs & Other Elements & Other Elements
- Recalculates Blocksize & SPACE Allocations Recalculates Blocksize & SPACE Allocations
- Automates Replacement of Utility Steps
- Generates PROC Overrides for Testing
- Generates File Compare Steps for Output **Verification**

## Conversion Vendors

■ Proven Track Record ■ Multiple Conversion Strategies Multiple Conversion Strategies  $\blacksquare$  Automated Tools ■ Fixed Price **U** Supports Client Migration Pace ■ Provides Support of Client Testing

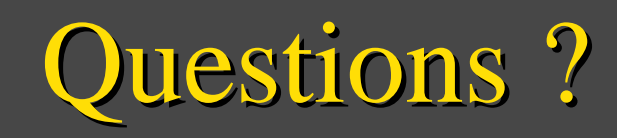